# Package 'tidyHeatmap'

May 20, 2022

Type Package

Title A Tidy Implementation of Heatmap

Version 1.8.1

Maintainer Stefano Mangiola <mangiolastefano@gmail.com>

Description This is a tidy implementation for heatmap. At the moment it is based on the (great) package 'ComplexHeatmap'. The goal of this package is to interface a tidy data frame with this powerful tool. Some of the advantages are: Row and/or columns colour annotations are easy to integrate just specifying one parameter (column names). Custom grouping of rows is easy to specify providing a grouped tbl. For example: df  $\%$  >% group\_by(...). Labels size adjusted by row and column total number. Default use of Brewer and Viridis palettes.

License GPL-3

URL <https://www.r-project.org>, <https://github.com/stemangiola/tidyHeatmap>

BugReports <https://github.com/stemangiola/tidyHeatmap>

Depends  $R$  ( $>= 3.6$ )

### Imports methods,

```
stats,
utils,
dplyr (>= 0.8.5),
magrittr (>= 1.5),
tidyr (>= 1.0.3),
rlang (> = 0.4.5),
purr (= 0.3.3),tibble,
ComplexHeatmap (>= 2.2.0),
viridis (>= 0.5.1),
circlize (>= 0.4.8),
RColorBrewer (>= 1.1),
grid,
grDevices,
lifecycle (>= 0.2.0),
dendextend,
patchwork
```
Suggests spelling, testthat, vdiffr, BiocManager, knitr, rmarkdown, qpdf, covr, roxygen2, forcats, ggplot2 VignetteBuilder knitr RdMacros lifecycle Biarch true biocViews AssayDomain, Infrastructure Encoding UTF-8 LazyData true RoxygenNote 7.1.2 Language en-US

## R topics documented:

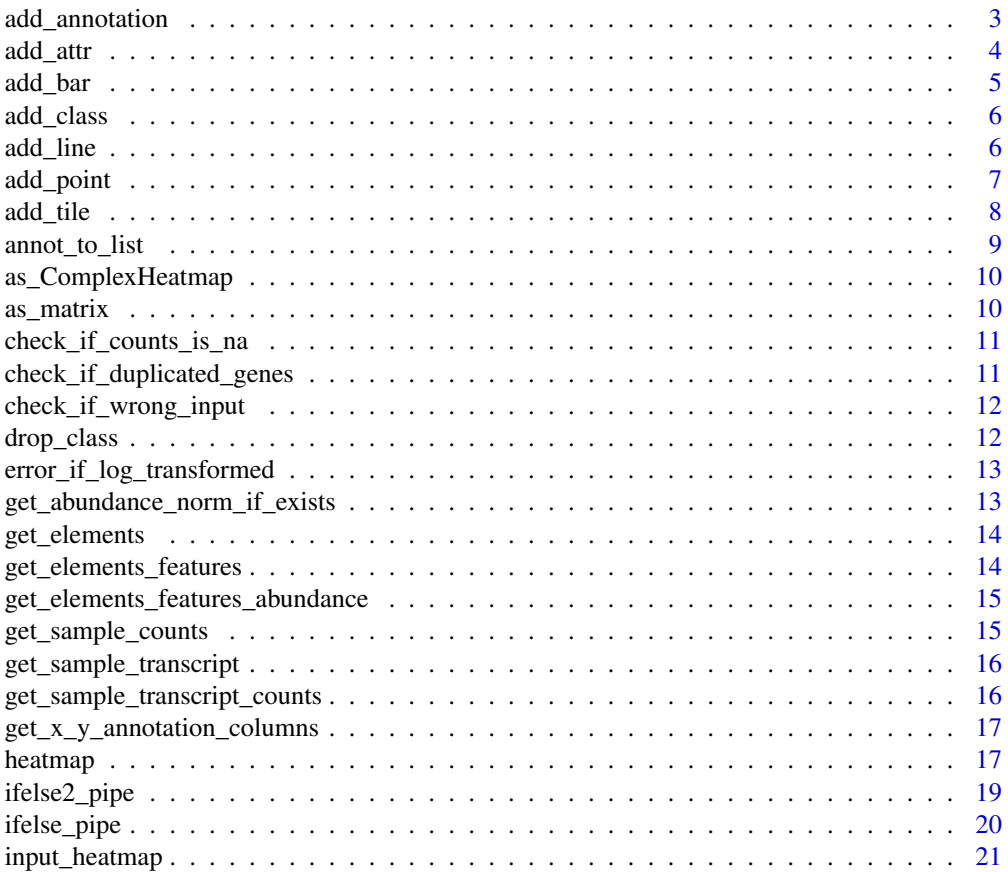

### <span id="page-2-0"></span>add\_annotation 3

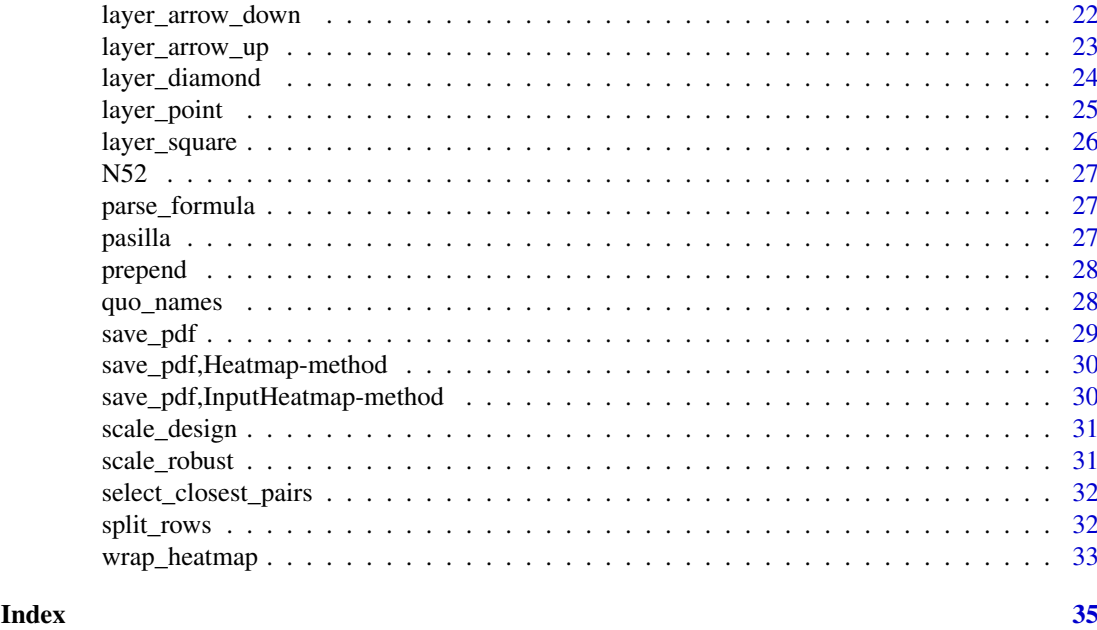

add\_annotation *add\_annotation*

### Description

add\_annotation() takes a tbl object and easily produces a ComplexHeatmap plot, with integration with tibble and dplyr frameworks.

#### Usage

```
add_annotation(
  my_input_heatmap,
  annotation,
  type = rep("tile", length(quo_names(annotation))),
  palette_discrete = list(),
  palette_continuous = list(),
  size = NULL,
  ...
)
```
### Arguments

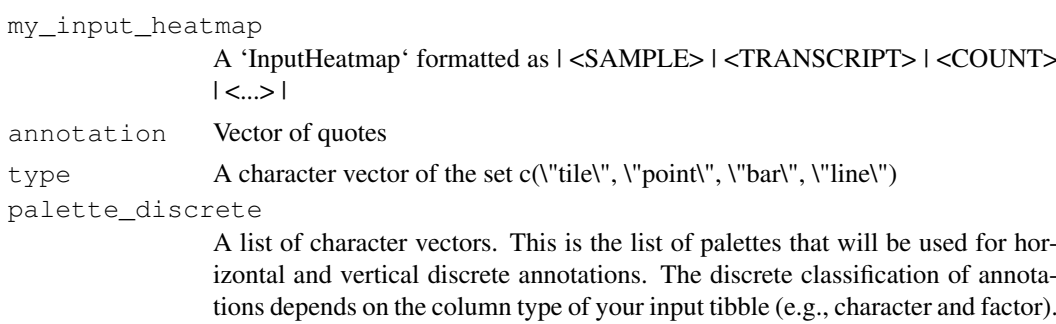

<span id="page-3-0"></span>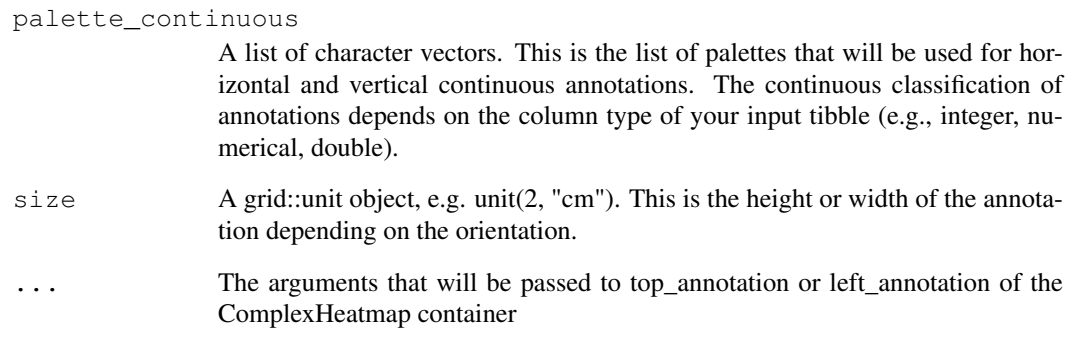

### Details

To be added.

### Value

A 'ComplexHeatmap' object

add\_attr *Add attribute to abject*

### Description

Add attribute to abject

### Usage

```
add_attr(var, attribute, name)
```
### Arguments

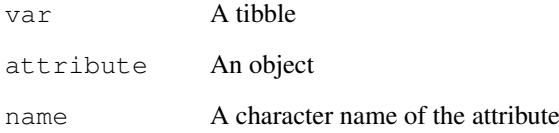

### Value

A tibble with an additional attribute

<span id="page-4-0"></span>add\_bar *Adds a bar annotation layer to a 'InputHeatmap', that on evaluation creates a 'ComplexHeatmap'*

### Description

add\_bar() from a 'InputHeatmap' object, adds a bar annotation layer.

#### Usage

```
add\_bar(.data, .column, platete = NULL, size = NULL, ...)## S4 method for signature 'InputHeatmap'
add_bar(.data, .column, palette = NULL, size = NULL, ...)
```
### Arguments

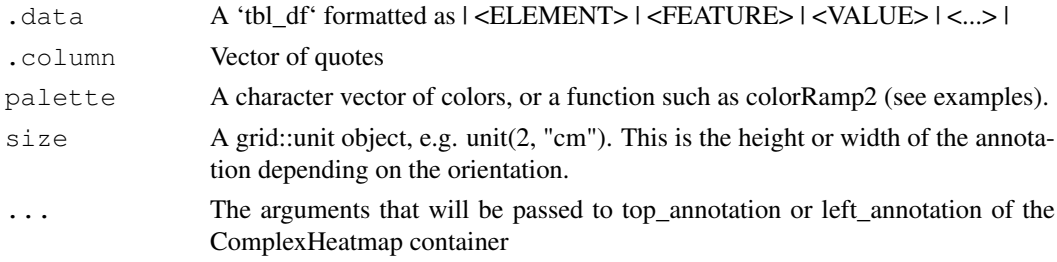

### Details

### [Maturing]

It uses 'ComplexHeatmap' as visualisation tool.

### Value

A 'InputHeatmap' object that gets evaluated to a 'ComplexHeatmap'

A 'InputHeatmap' object that gets evaluated to a 'ComplexHeatmap'

```
library(dplyr)
hm =tidyHeatmap::N52 %>%
  tidyHeatmap::heatmap(
    .row = symbol_ct,
    .column = UBR,
    .value = `read count normalised log`
\lambdahm %>% add_bar(inflection)
```
<span id="page-5-0"></span>

Add class to abject

### Usage

add\_class(var, name)

### Arguments

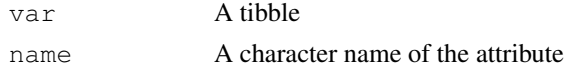

### Value

A tibble with an additional attribute

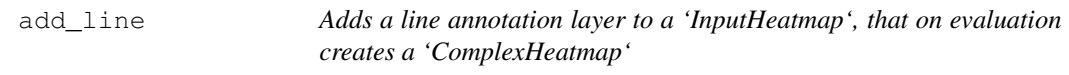

### Description

add\_line() from a 'InputHeatmap' object, adds a line annotation layer.

### Usage

```
add_line(.data, .column, palette = NULL, size = NULL, ...)
## S4 method for signature 'InputHeatmap'
add_line(.data, .column, palette = NULL, size = NULL, ...)
```
### Arguments

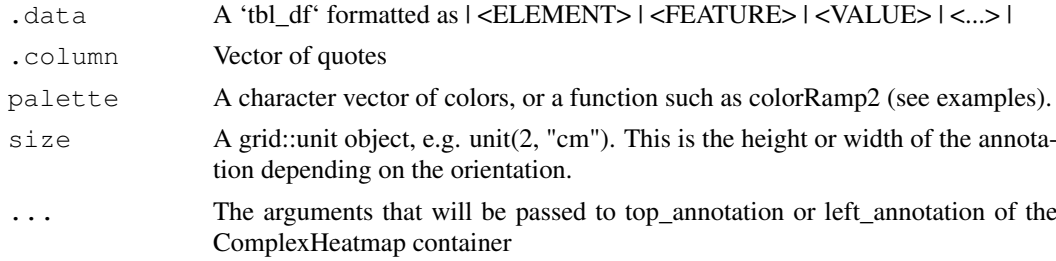

### Details

### [Maturing]

It uses 'ComplexHeatmap' as visualisation tool.

#### <span id="page-6-0"></span>add\_point 7

### Value

A 'InputHeatmap' object that gets evaluated to a 'ComplexHeatmap'

A 'InputHeatmap' object that gets evaluated to a 'ComplexHeatmap'

### Examples

```
library(dplyr)
hm =tidyHeatmap::N52 %>%
  tidyHeatmap::heatmap(
    .row = symbol_ct,
    .column = UBR,
    .value = `read count normalised log`
\lambdahm %>% add_line(inflection)
```
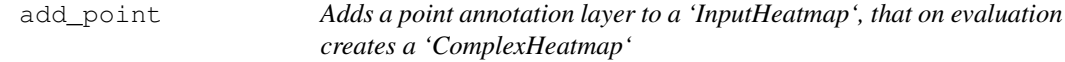

### Description

add\_point() from a 'InputHeatmap' object, adds a point annotation layer.

### Usage

```
add_point(.data, .column, palette = NULL, size = NULL, ...)
## S4 method for signature 'InputHeatmap'
add_point(.data, .column, palette = NULL, size = NULL, ...)
```
#### Arguments

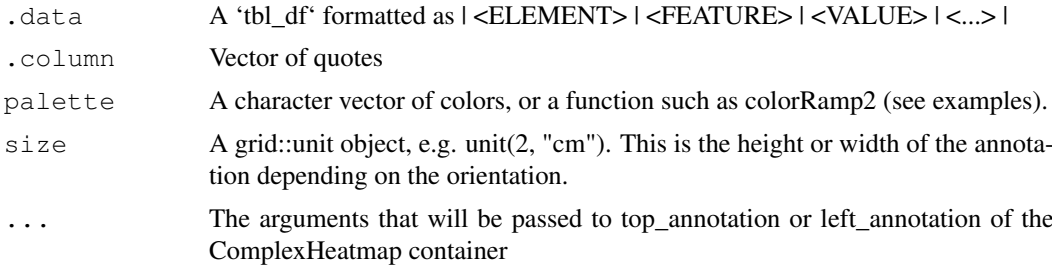

### Details

#### [Maturing]

It uses 'ComplexHeatmap' as visualisation tool.

### <span id="page-7-0"></span>Value

- A 'InputHeatmap' object that gets evaluated to a 'ComplexHeatmap'
- A 'InputHeatmap' object that gets evaluated to a 'ComplexHeatmap'

#### Examples

```
library(dplyr)
hm =tidyHeatmap::N52 %>%
  tidyHeatmap::heatmap(
    .row = symbol_ct,
    .column = UBR,
    .value = `read count normalised log`
\lambdahm %>% add_point(inflection)
```
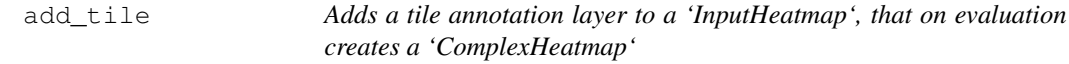

### Description

add\_tile() from a 'InputHeatmap' object, adds a tile annotation layer.

### Usage

```
add_tile(.data, .column, palette = NULL, size = NULL, ...)
## S4 method for signature 'InputHeatmap'
add_tile(.data, .column, palette = NULL, size = NULL, ...)
```
#### Arguments

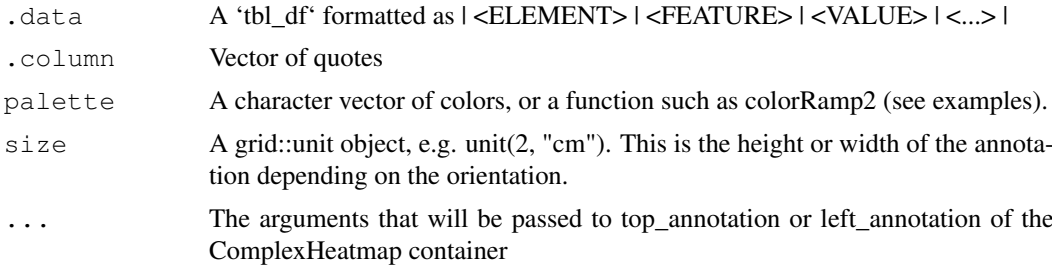

### Details

#### [Maturing]

It uses 'ComplexHeatmap' as visualisation tool.

### <span id="page-8-0"></span>annot\_to\_list 9

#### Value

- A 'InputHeatmap' object that gets evaluated to a 'ComplexHeatmap'
- A 'InputHeatmap' object that gets evaluated to a 'ComplexHeatmap'

### Examples

```
library(dplyr)
hm =tidyHeatmap::N52 %>%
 tidyHeatmap::heatmap(
    .row = symbol_ct,
    .column = UBR,
    .value = `read count normalised log`
)
hm %>% add_tile(CAPRA_TOTAL)
hm %>% add_tile(inflection, palette = circlize::colorRamp2(c(0, 3,10), c("white", "green'
```
annot\_to\_list *annot\_to\_list*

### Description

annot\_to\_list

### Usage

```
annot_to_list(.data)
```
#### Arguments

.data <br> **A** data frame

### Value

A list

<span id="page-9-0"></span>as\_ComplexHeatmap *Creates a 'ComplexHeatmap' object for less standard plot manipulation (e.g. changing legend position)*

### Description

as\_ComplexHeatmap() takes a 'InputHeatmap' object and produces a 'Heatmap' object

#### Usage

```
as_ComplexHeatmap(tidyHeatmap)
```

```
## S4 method for signature 'InputHeatmap'
as_ComplexHeatmap(tidyHeatmap)
```
#### Arguments

tidyHeatmap A 'InputHeatmap' object from tidyHeatmap::heatmap() call

### Details

[Maturing]

#### Value

A 'ComplexHeatmap'

### Examples

```
tidyHeatmap::N52 |>
tidyHeatmap::heatmap(
 .row = symbol_ct,
 .column = UBR,
 .value = `read count normalised log`,
|>as_ComplexHeatmap()
```
as\_matrix *Get matrix from tibble*

#### Description

Get matrix from tibble

#### Usage

```
as_matrix(tbl, rownames = NULL, do_check = TRUE)
```
### <span id="page-10-0"></span>check\_if\_counts\_is\_na 11

### Arguments

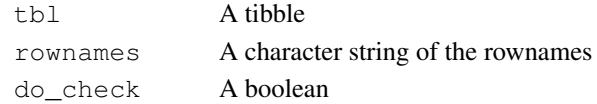

### Value

A matrix

check\_if\_counts\_is\_na

*Check whether there are NA counts*

### Description

Check whether there are NA counts

### Usage

check\_if\_counts\_is\_na(.data, .abundance)

### Arguments

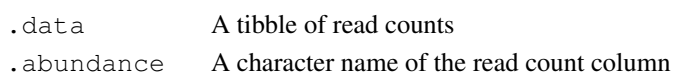

### Value

A tbl

check\_if\_duplicated\_genes *Check whether there are duplicated genes/transcripts*

### Description

Check whether there are duplicated genes/transcripts

### Usage

```
check_if_duplicated_genes(.data, .sample, .transcript, .abundance)
```
### Arguments

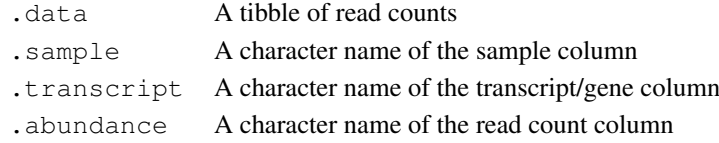

### Value

A tbl

```
check_if_wrong_input
```
*Check whether there are NA counts*

### Description

Check whether there are NA counts

#### Usage

```
check_if_wrong_input(.data, list_input, expected_type)
```
### Arguments

.data A tibble of read counts list\_input A list expected\_type A character string

#### Value

A tbl

drop\_class *Remove class to abject*

### Description

Remove class to abject

### Usage

```
drop_class(var, name)
```
### Arguments

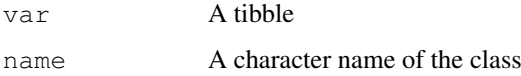

#### Value

A tibble with an additional attribute

<span id="page-12-0"></span>error\_if\_log\_transformed

*Check whether a numeric vector has been log transformed*

### Description

Check whether a numeric vector has been log transformed

### Usage

```
error_if_log_transformed(x, .abundance)
```
### Arguments

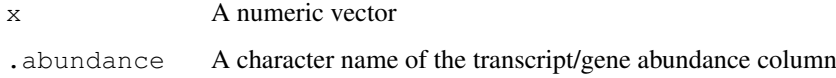

#### Value

NA

```
get_abundance_norm_if_exists
                       Get column names either from user or from attributes
```
### Description

Get column names either from user or from attributes

### Usage

```
get_abundance_norm_if_exists(.data, .abundance)
```
### Arguments

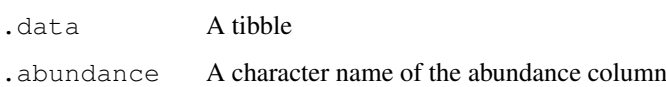

#### Value

<span id="page-13-0"></span>

Get column names either from user or from attributes

#### Usage

```
get_elements(.data, .element, of_samples = TRUE)
```
### Arguments

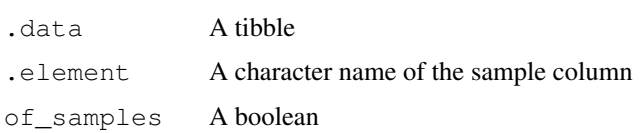

### Value

A list of column enquo or error

```
get_elements_features
```
*Get column names either from user or from attributes*

### Description

Get column names either from user or from attributes

### Usage

```
get_elements_features(.data, .element, .feature, of_samples = TRUE)
```
### Arguments

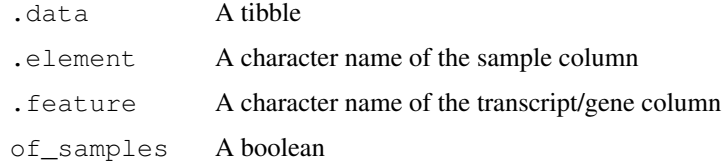

### Value

```
get_elements_features_abundance
                       Get column names either from user or from attributes
```
Get column names either from user or from attributes

#### Usage

```
get_elements_features_abundance(
  .data,
  .element,
 .feature,
  .abundance,
 of_samples = TRUE
)
```
### Arguments

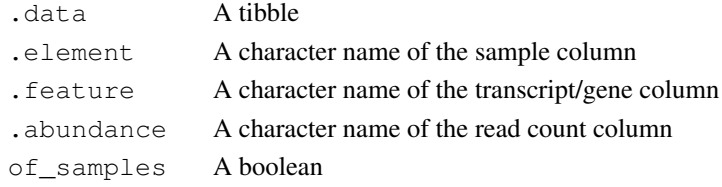

#### Value

A list of column enquo or error

get\_sample\_counts *Get column names either from user or from attributes*

### Description

Get column names either from user or from attributes

### Usage

```
get_sample_counts(.data, .sample, .abundance)
```
### Arguments

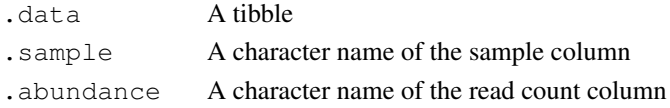

#### Value

```
get_sample_transcript
```
*Get column names either from user or from attributes*

### Description

Get column names either from user or from attributes

### Usage

```
get_sample_transcript(.data, .sample, .transcript)
```
### Arguments

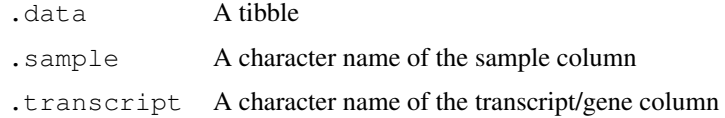

### Value

A list of column enquo or error

get\_sample\_transcript\_counts

*Get column names either from user or from attributes*

### Description

Get column names either from user or from attributes

### Usage

```
get_sample_transcript_counts(.data, .sample, .transcript, .abundance)
```
### Arguments

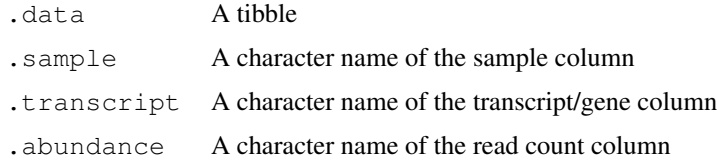

### Value

<span id="page-16-0"></span>get\_x\_y\_annotation\_columns

*get\_x\_y\_annotation\_columns*

### Description

get\_x\_y\_annotation\_columns

### Usage

```
get_x_y_annotation_columns(.data, .column, .row, .abundance)
```
#### Arguments

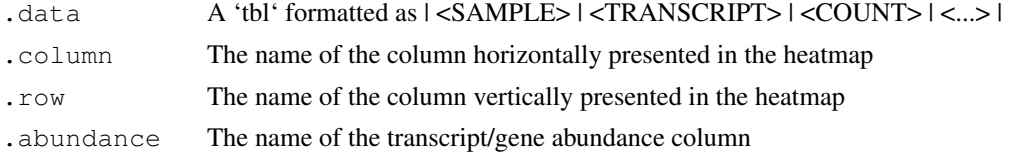

### Value

A list

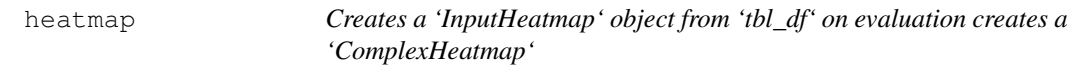

### Description

heatmap() takes a tbl object and easily produces a ComplexHeatmap plot, with integration with tibble and dplyr frameworks.

### Usage

```
heatmap(
  .data,
  .row,
  .column,
  .value,
  transform = NULL,
  scale = "none",palette_value = c("#440154FF", "#21908CFF", "#fefada");palette_grouping = list(),
  -scale = NULL,...
)
heatmap_(
  .data,
```

```
.row,
  .column,
  .value,
 transform = NULL,
 scale = "none",
  palette_value = c("#440154FF", "#21908CFF", "#fefada"),
 palette_grouping = list(),
  -scale = NULL,...
)
## S4 method for signature 'tbl'
heatmap(
  .data,
  .row,
  .column,
  .value,
 transform = NULL,
 scale = "none",
 palette_value = c("#440154FF", "#21908CFF", "#fefada");palette_grouping = list(),
  .sizeale = NULL,...
)
## S4 method for signature 'tbl_df'
heatmap(
 .data,
 .row,
  .column,
  .value,
  transform = NULL,
  scale = "none",
 palette_value = c("#440154FF", "#21908CFF", "#fefada");palette_grouping = list(),
 .scale = NULL,
  ...
)
```
#### Arguments

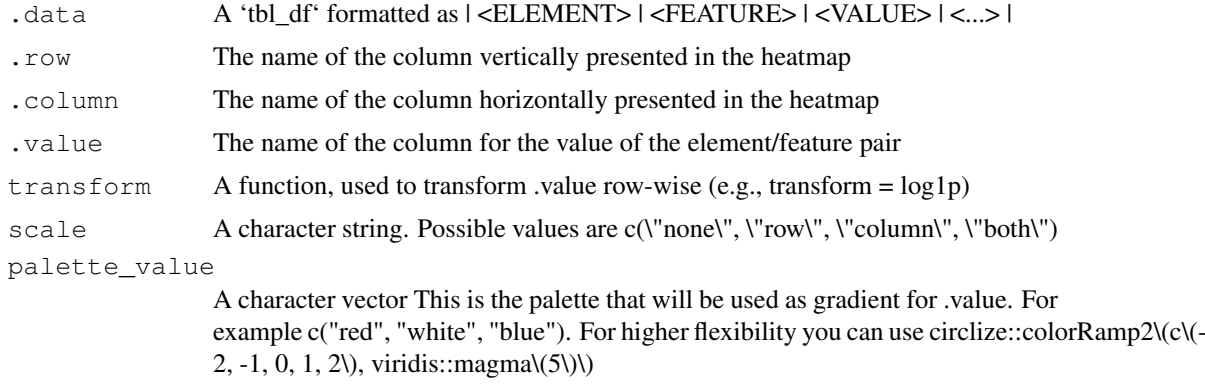

<span id="page-18-0"></span>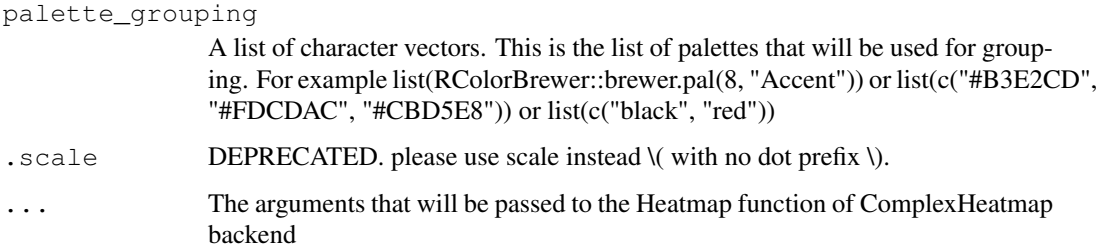

#### Details

### [Maturing]

This function takes a tbl as an input and creates a 'ComplexHeatmap' plot. The information is stored in a 'InputHeatmap' object that is updated along the pipe statement, for example adding annotation layers.

#### Value

- A 'InputHeatmap' objects that gets evaluated to a 'ComplexHeatmap' object
- A 'InputHeatmap' object
- A 'InputHeatmap' object
- A 'InputHeatmap' object

### Examples

```
library(dplyr)
tidyHeatmap::N52 %>%
group_by( `Cell type`) %>%
tidyHeatmap::heatmap(
 .row = symbol_c t,\text{column} = \text{UBR},.value = `read count normalised log`,
\lambda
```
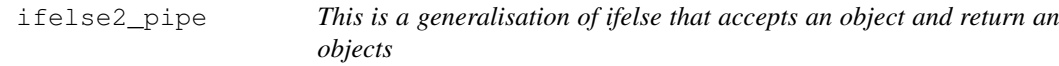

### Description

This is a generalisation of ifelse that accepts an object and return an objects

### Usage

```
ifelse2_pipe(.x, .p1, .p2, .f1, .f2, .f3 = NULL)
```
### Arguments

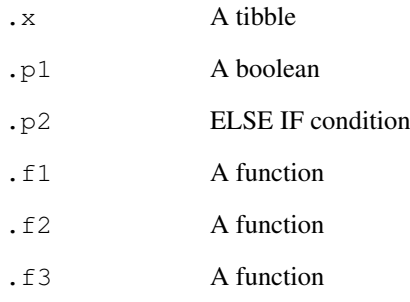

### Value

A tibble

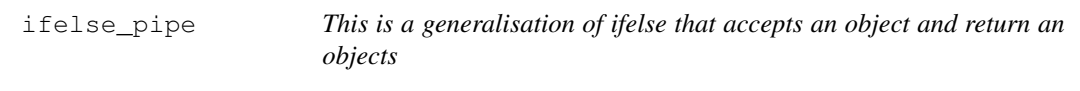

### Description

This is a generalisation of ifelse that accepts an object and return an objects

### Usage

ifelse\_pipe(.x, .p, .f1, .f2 = NULL)

### Arguments

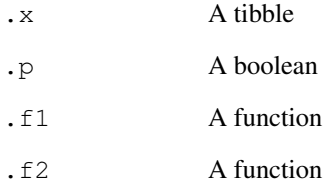

### Value

A tibble

<span id="page-19-0"></span>

<span id="page-20-0"></span>input\_heatmap *input\_heatmap*

### Description

input\_heatmap() takes a tbl object and easily produces a ComplexHeatmap plot, with integration with tibble and dplyr frameworks.

### Usage

```
input_heatmap(
 .data,
  .horizontal,
 .vertical,
  .abundance,
 transform = NULL,
 scale = "none",
 palette_value = c("#440154FF", "#21908CFF", "#fefada"),
 palette_grouping = list(),
  ...
)
```
### Arguments

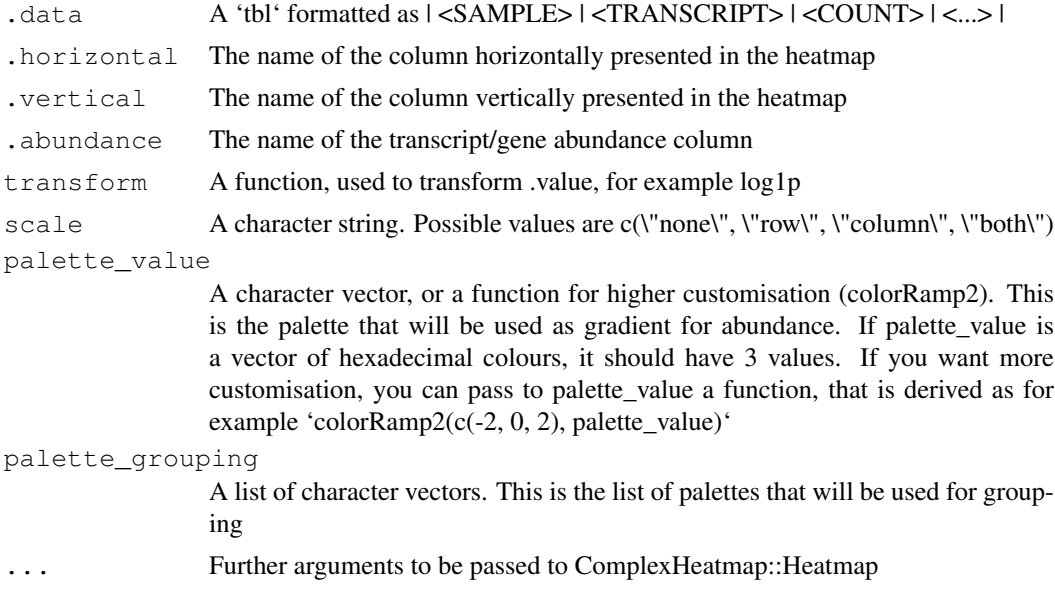

### Details

To be added.

### Value

A 'ComplexHeatmap' object

<span id="page-21-0"></span>

layer\_arrow\_down() from a 'InputHeatmap' object, adds a bar annotation layer.

#### Usage

```
layer arrow down(.data, ...)
## S4 method for signature 'InputHeatmap'
layer_arrow_down(.data, ...)
```
### Arguments

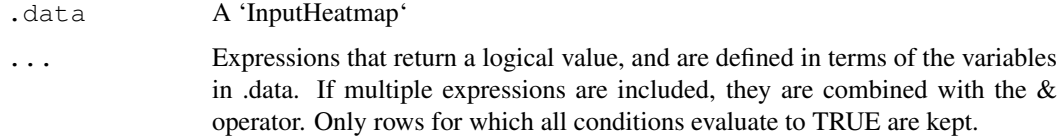

### Details

#### [Maturing]

It uses 'ComplexHeatmap' as visualisation tool.

### Value

A 'InputHeatmap' object that gets evaluated to a 'ComplexHeatmap'

A 'InputHeatmap' object that gets evaluated to a 'ComplexHeatmap'

```
library(dplyr)
hm =tidyHeatmap::N52 %>%
 tidyHeatmap::heatmap(
    .row = symbol_ct,
    .column = UBR,
    .value = `read count normalised log`
)
hm %>% layer_arrow_down()
```
<span id="page-22-0"></span>layer\_arrow\_up *Adds a layers of symbols above the heatmap tiles to a 'InputHeatmap', that on evaluation creates a 'ComplexHeatmap'*

#### Description

layer\_arrow\_up() from a 'InputHeatmap' object, adds a bar annotation layer.

### Usage

```
layer_arrow_up(.data, ...)
## S4 method for signature 'InputHeatmap'
layer_arrow_up(.data, ...)
```
### Arguments

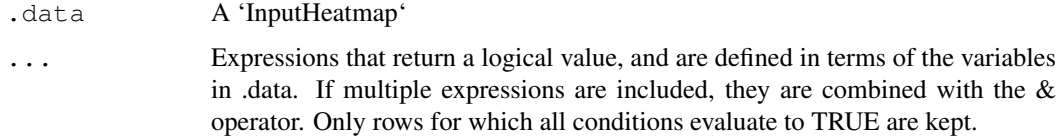

### Details

#### [Maturing]

It uses 'ComplexHeatmap' as visualisation tool.

### Value

A 'InputHeatmap' object that gets evaluated to a 'ComplexHeatmap'

A 'InputHeatmap' object that gets evaluated to a 'ComplexHeatmap'

```
library(dplyr)
hm =tidyHeatmap::N52 %>%
  tidyHeatmap::heatmap(
    .row = symbol_ct,
    .column = UBR,
    .value = `read count normalised log`
)
hm %>% layer_arrow_up()
```
<span id="page-23-0"></span>

layer\_diamond() from a 'InputHeatmap' object, adds a bar annotation layer.

#### Usage

```
layer diamond(.data, ...)
## S4 method for signature 'InputHeatmap'
layer_diamond(.data, ...)
```
### Arguments

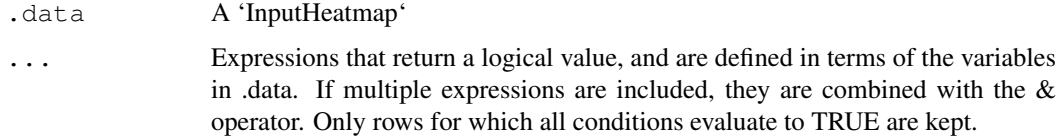

### Details

#### [Maturing]

It uses 'ComplexHeatmap' as visualisation tool.

### Value

A 'InputHeatmap' object that gets evaluated to a 'ComplexHeatmap'

A 'InputHeatmap' object that gets evaluated to a 'ComplexHeatmap'

```
library(dplyr)
hm =tidyHeatmap::N52 %>%
 tidyHeatmap::heatmap(
    .row = symbol_ct,
    .column = UBR,
    .value = `read count normalised log`
)
hm %>% layer_diamond()
```
<span id="page-24-0"></span>layer\_point *Adds a layers of symbols above the heatmap tiles to a 'InputHeatmap', that on evaluation creates a 'ComplexHeatmap'*

#### Description

layer\_point() from a 'InputHeatmap' object, adds a bar annotation layer.

#### Usage

```
layer point (.data, ...)
## S4 method for signature 'InputHeatmap'
layer_point(.data, ...)
```
### Arguments

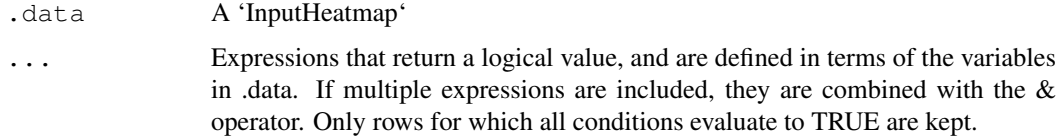

### Details

#### [Maturing]

It uses 'ComplexHeatmap' as visualisation tool.

### Value

A 'InputHeatmap' object that gets evaluated to a 'ComplexHeatmap'

A 'InputHeatmap' object that gets evaluated to a 'ComplexHeatmap'

```
library(dplyr)
hm =tidyHeatmap::N52 %>%
  tidyHeatmap::heatmap(
    .row = symbol_ct,
    .column = UBR,
    .value = `read count normalised log`
)
hm %>% layer_point()
```
<span id="page-25-0"></span>

layer\_square() from a 'InputHeatmap' object, adds a bar annotation layer.

#### Usage

```
layer_square(.data, ...)
## S4 method for signature 'InputHeatmap'
layer_square(.data, ...)
```
### Arguments

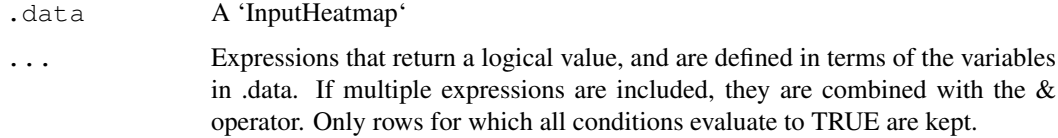

### Details

#### [Maturing]

It uses 'ComplexHeatmap' as visualisation tool.

### Value

A 'InputHeatmap' object that gets evaluated to a 'ComplexHeatmap'

A 'InputHeatmap' object that gets evaluated to a 'ComplexHeatmap'

```
library(dplyr)
hm =tidyHeatmap::N52 %>%
  tidyHeatmap::heatmap(
    .row = symbol_ct,
    .column = UBR,
    .value = `read count normalised log`
)
hm %>% layer_square()
```
<span id="page-26-0"></span>

Example data set N52

### Usage

N52

### Format

An object of class tbl\_df (inherits from tbl, data.frame) with 520 rows and 15 columns.

parse\_formula *.formula parser*

### Description

.formula parser

### Usage

parse\_formula(fm)

### Arguments

fm a formula

### Value

A character vector

pasilla *Example data set Pasilla*

### Description

Example data set Pasilla

### Usage

pasilla

### Format

An object of class tbl\_df (inherits from tbl, data.frame) with 504 rows and 8 columns.

<span id="page-27-0"></span>

From rlang deprecated

### Usage

```
prepend(x, values, before = 1)
```
### Arguments

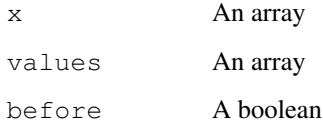

### Value

An array

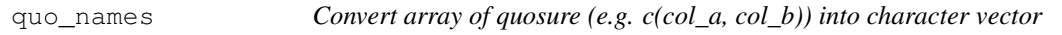

### Description

Convert array of quosure (e.g. c(col\_a, col\_b)) into character vector

### Usage

quo\_names(v)

### Arguments

v A array of quosures (e.g. c(col\_a, col\_b))

### Value

A character vector

<span id="page-28-0"></span>

save\_pdf() takes as input a Heatmap from ComplexHeatmap and save it to PDF file

### Usage

```
save_pdf(
  .heatmap,
 filename,
 width = NULL,
 height = NULL,
 units = c("in", "cm", "mm"))
```
### Arguments

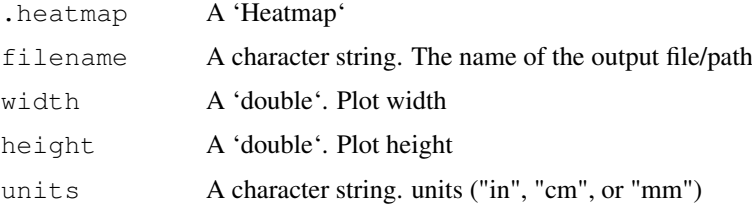

### Details

### [Maturing]

It simply save an 'Heatmap' to a PDF file use pdf() function in the back end

### Value

NA

```
library(dplyr)
tidyHeatmap::heatmap(
  dplyr::group_by(tidyHeatmap::pasilla,location, type),
  \text{column} = \text{sample}.row = symbol,
  .value = `count normalised adjusted`,
 \frac{6}{3}save_pdf(tempfile())
```
<span id="page-29-0"></span>save\_pdf, Heatmap-method

*save\_pdf*

### Description

save\_pdf

### Usage

```
## S4 method for signature 'Heatmap'
save_pdf(
  .heatmap,
 filename,
 width = NULL,
 height = NULL,units = c("in", "cm", "mm"))
```
### Arguments

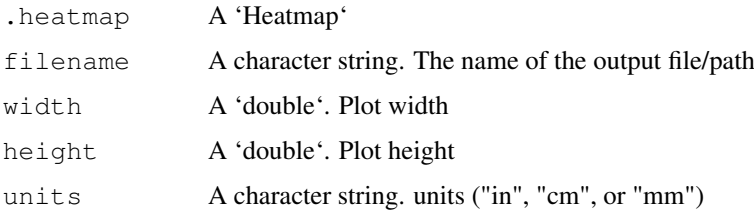

```
save_pdf,InputHeatmap-method
                    save_pdf
```
### Description

save\_pdf

### Usage

```
## S4 method for signature 'InputHeatmap'
save_pdf(
  .heatmap,
 filename,
 width = NULL,
 height = NULL,
 units = c("in", "cm", "mm"))
```
### <span id="page-30-0"></span>scale\_design 31

### Arguments

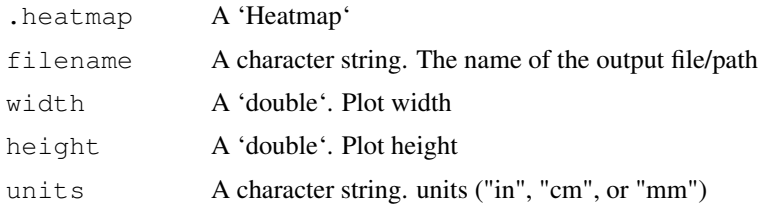

scale\_design *Scale design matrix*

### Description

Scale design matrix

### Usage

scale\_design(df, .formula)

### Arguments

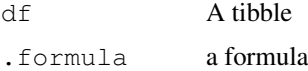

### Value

A tibble

scale\_robust *Scale counts in a robust way against sd == 0*

### Description

Scale counts in a robust way against  $sd = 0$ 

### Usage

scale\_robust(y)

### Arguments

y A numerical array

### Value

A scaled and centred numerical array

```
select_closest_pairs
```
*Sub function of remove\_redundancy\_elements\_though\_reduced\_dimensions*

#### Description

Sub function of remove\_redundancy\_elements\_though\_reduced\_dimensions

#### Usage

```
select_closest_pairs(df)
```
#### Arguments

df A tibble

### Value

A tibble with pairs to drop

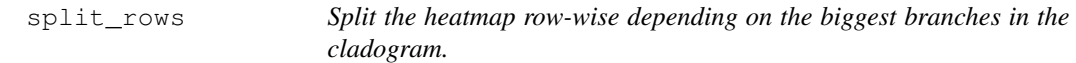

#### Description

split\_rows() from a 'InputHeatmap' object, split the row cladogram.

split\_columns() from a 'InputHeatmap' object, split the column cladogram.

#### Usage

split\_rows(.data, number\_of\_groups) ## S4 method for signature 'InputHeatmap' split\_rows(.data, number\_of\_groups) split\_columns(.data, number\_of\_groups) ## S4 method for signature 'InputHeatmap' split\_columns(.data, number\_of\_groups)

#### Arguments

.data A 'InputHeatmap' number\_of\_groups

An integer. The number of groups to split the cladogram into.

<span id="page-32-0"></span>wrap\_heatmap 33

#### Details

[Maturing] It uses 'ComplexHeatmap' as visualisation tool. [Maturing] It uses 'ComplexHeatmap' as visualisation tool.

#### Value

- A 'InputHeatmap' object that gets evaluated to a 'ComplexHeatmap'
- A 'InputHeatmap' object that gets evaluated to a 'ComplexHeatmap'
- A 'InputHeatmap' object that gets evaluated to a 'ComplexHeatmap'
- A 'InputHeatmap' object that gets evaluated to a 'ComplexHeatmap'

#### Examples

```
library(dplyr)
hm =tidyHeatmap::N52 %>%
 tidyHeatmap::heatmap(
    .row = symbol_c t,.column = UBR.
    .value = `read count normalised log`
)
hm %>% split_rows(2)
library(dplyr)
hm =tidyHeatmap::N52 %>%
  tidyHeatmap::heatmap(
    row = symbol ct,
    .column = UBR,
    .value = `read count normalised log`
)
hm %>% split_columns(2)
```
wrap heatmap *Wrap tidyHeatmap (ComplexHeatmap) in a patchwork-compliant patch*

#### Description

In order to add tidyHeatmap (ComplexHeatmap) element to a patchwork they can be converted to a compliant representation using the 'wrap\_heatmap()' function. This allows you to position either grobs, ggplot objects, patchwork objects, or even base graphics (if passed as a formula) in either the full area, the full plotting area (anything between and including the axis label), or the panel area (only the actual area where data is drawn).

### Usage

```
wrap_heatmap(
 panel = NULL,
 plot = NULL,
 full = NULL,clip = TRUE,
  ignore_tag = FALSE
)
## S4 method for signature 'InputHeatmap'
wrap_heatmap(
 panel = NULL,
 plot = NULL,
 full = NULL,clip = TRUE,
  ignore_tag = FALSE
)
```
### Arguments

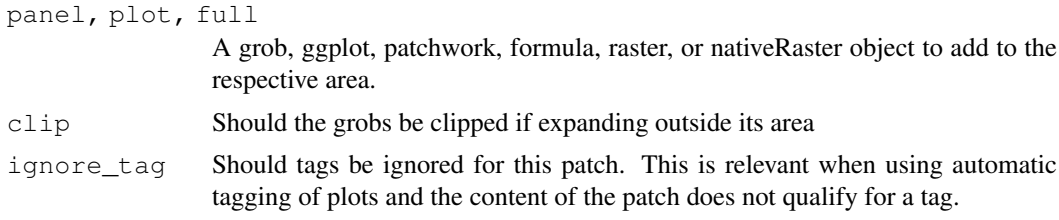

### Value

A wrapped\_patch object A wrapped\_patch object

```
tidyHeatmap::N52 |>
tidyHeatmap::heatmap(
.row = symbol_ct,
.column = UBR,
.value = `read count normalised log`,
) |>wrap_heatmap()
```
# <span id="page-34-0"></span>Index

∗ datasets N52, [27](#page-26-0) pasilla, [27](#page-26-0) add\_annotation.[3](#page-2-0) add\_attr, [4](#page-3-0) add bar. [5](#page-4-0) add\_bar,InputHeatmap-method *(*add\_bar*)*, [5](#page-4-0) add\_class, [6](#page-5-0) add\_line, [6](#page-5-0) add\_line,InputHeatmap-method *(*add\_line*)*, [6](#page-5-0) add\_point, [7](#page-6-0) add point, InputHeatmap-method *(*add\_point*)*, [7](#page-6-0) add tile, [8](#page-7-0) add\_tile,InputHeatmap-method *(*add\_tile*)*, [8](#page-7-0) annot\_to\_list, [9](#page-8-0) as\_ComplexHeatmap, [10](#page-9-0) as\_ComplexHeatmap,InputHeatmap-method layer\_square,InputHeatmap-method *(*as\_ComplexHeatmap*)*, [10](#page-9-0) as matrix, [10](#page-9-0) check if counts is na, [11](#page-10-0) check if duplicated genes, [11](#page-10-0) check if wrong input, [12](#page-11-0) drop\_class, [12](#page-11-0) error if log transformed, [13](#page-12-0) get\_abundance\_norm\_if\_exists, [13](#page-12-0) get\_elements, [14](#page-13-0) get\_elements\_features, [14](#page-13-0) get\_elements\_features\_abundance, [15](#page-14-0) get\_sample\_counts, [15](#page-14-0) get\_sample\_transcript, [16](#page-15-0) get\_sample\_transcript\_counts, [16](#page-15-0) get\_x\_y\_annotation\_columns, [17](#page-16-0) heatmap, [17](#page-16-0) heatmap,tbl-method *(*heatmap*)*, [17](#page-16-0) heatmap,tbl\_df-method *(*heatmap*)*, [17](#page-16-0) heatmap\_ *(*heatmap*)*, [17](#page-16-0) ifelse2\_pipe, [19](#page-18-0) ifelse\_pipe, [20](#page-19-0) input\_heatmap, [21](#page-20-0) layer\_arrow\_down, [22](#page-21-0) layer\_arrow\_down,InputHeatmap-method *(*layer\_arrow\_down*)*, [22](#page-21-0) layer\_arrow\_up, [23](#page-22-0) layer\_arrow\_up,InputHeatmap-method *(*layer\_arrow\_up*)*, [23](#page-22-0) layer\_diamond, [24](#page-23-0) layer\_diamond, InputHeatmap-method *(*layer\_diamond*)*, [24](#page-23-0) layer point, [25](#page-24-0) layer\_point, InputHeatmap-method *(*layer\_point*)*, [25](#page-24-0) layer square, [26](#page-25-0) *(*layer\_square*)*, [26](#page-25-0) N52, [27](#page-26-0) parse\_formula, [27](#page-26-0) pasilla, [27](#page-26-0) prepend, [28](#page-27-0) quo\_names, [28](#page-27-0) save\_pdf, [29](#page-28-0) save\_pdf, Heatmap-method, [30](#page-29-0) save\_pdf, InputHeatmap-method, [30](#page-29-0) scale\_design, [31](#page-30-0) scale\_robust, [31](#page-30-0) select closest pairs, [32](#page-31-0) split\_columns *(*split\_rows*)*, [32](#page-31-0) split\_columns,InputHeatmap-method *(*split\_rows*)*, [32](#page-31-0) split\_rows, [32](#page-31-0) split\_rows,InputHeatmap-method *(*split\_rows*)*, [32](#page-31-0)

36 INDEX

wrap\_heatmap, [33](#page-32-0) wrap\_heatmap, InputHeatmap-method *(*wrap\_heatmap*)*, [33](#page-32-0)